*Prescriptions nationales pour la dématérialisation des documents d'urbanisme*

# *Consignes de saisie des Métadonnées INSPIRE pour les servitudes d'utilité publique*

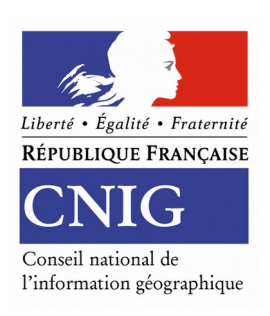

# *CNIG Décembre 2017*

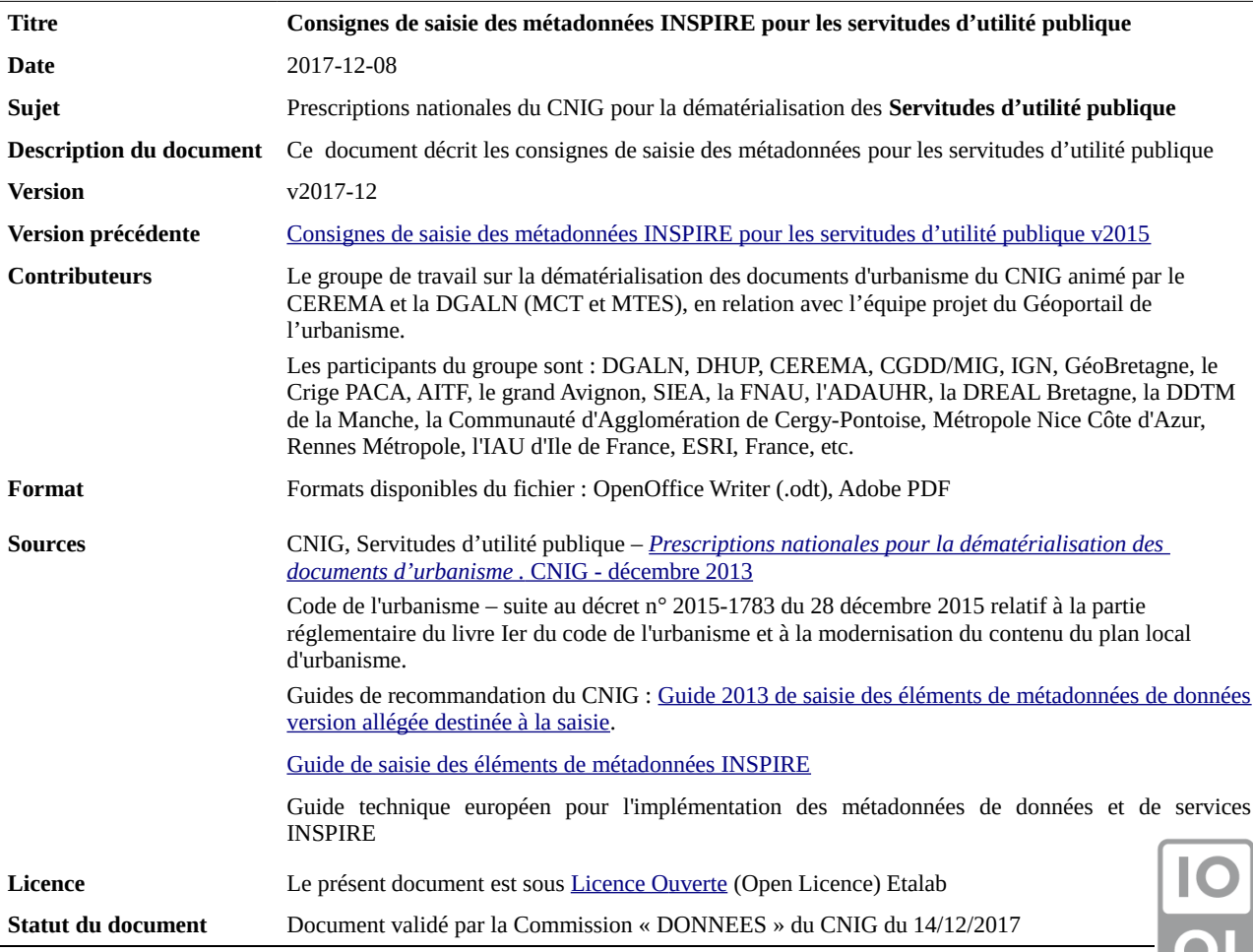

 $\blacksquare$ 

# **Préambule**

Ce document précise les valeurs à saisir pour les métadonnées de servitudes d'utilité publique. Ces consignes facilitent le catalogage des données et leur « moissonnage » par des outils dédiés. Elles s'appuient sur la version 1.1 du « [Guide de saisie des éléments de métadonnées INSPIRE](http://cnig.gouv.fr/wp-content/uploads/2014/01/Guide-de-saisie-des-%C3%A9l%C3%A9ments-de-m%C3%A9tadonn%C3%A9es-INSPIRE-v1.1-final.pdf) » de décembre 2013 et sur le récent guide technique européen pour l'implémentation des métadonnées de données et de services INSPIRE.

#### **Périmètre INSPIRE**

Les servitudes d'utilité publiques (SUP) dépendent des thèmes suivants de la directive INSPIRE : - annexe III thème 11 « *Zones de gestion, de restriction ou de réglementation et unités de déclaration* », pour les SUP en tant qu'entités reconstituées et numérisées à partir de l'acte les instituant ;

- annexe III thème 4 « *Usage des sols* », pour les SUP numérisées en tant qu'annexes au document d'urbanisme

- annexe I thème 9 *« Sites protégés »* pour certaines catégories de SUP

#### **Consignes de nommage du fichier**

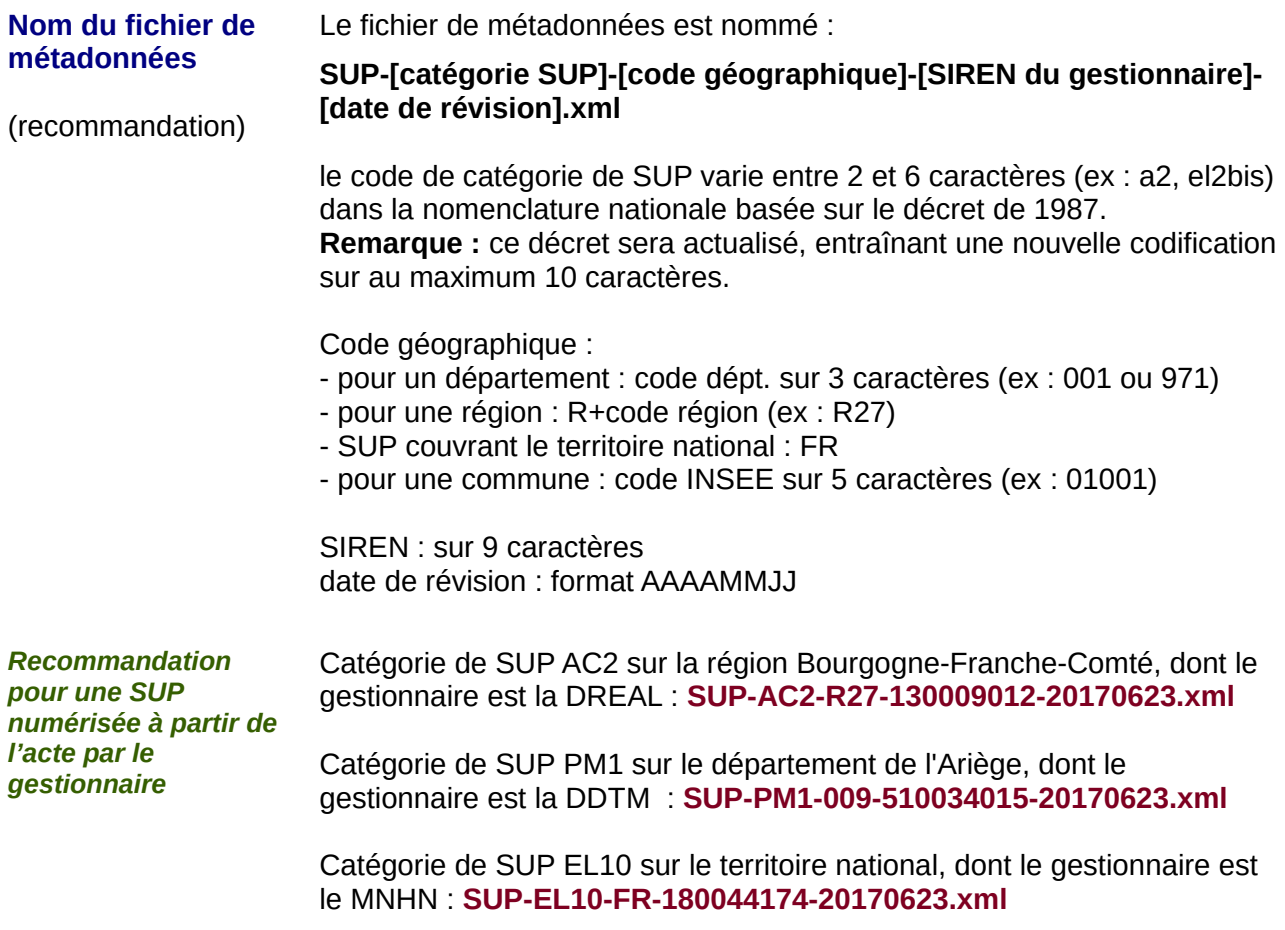

# **Consignes de saisie**

#### **1) Identification des données :**

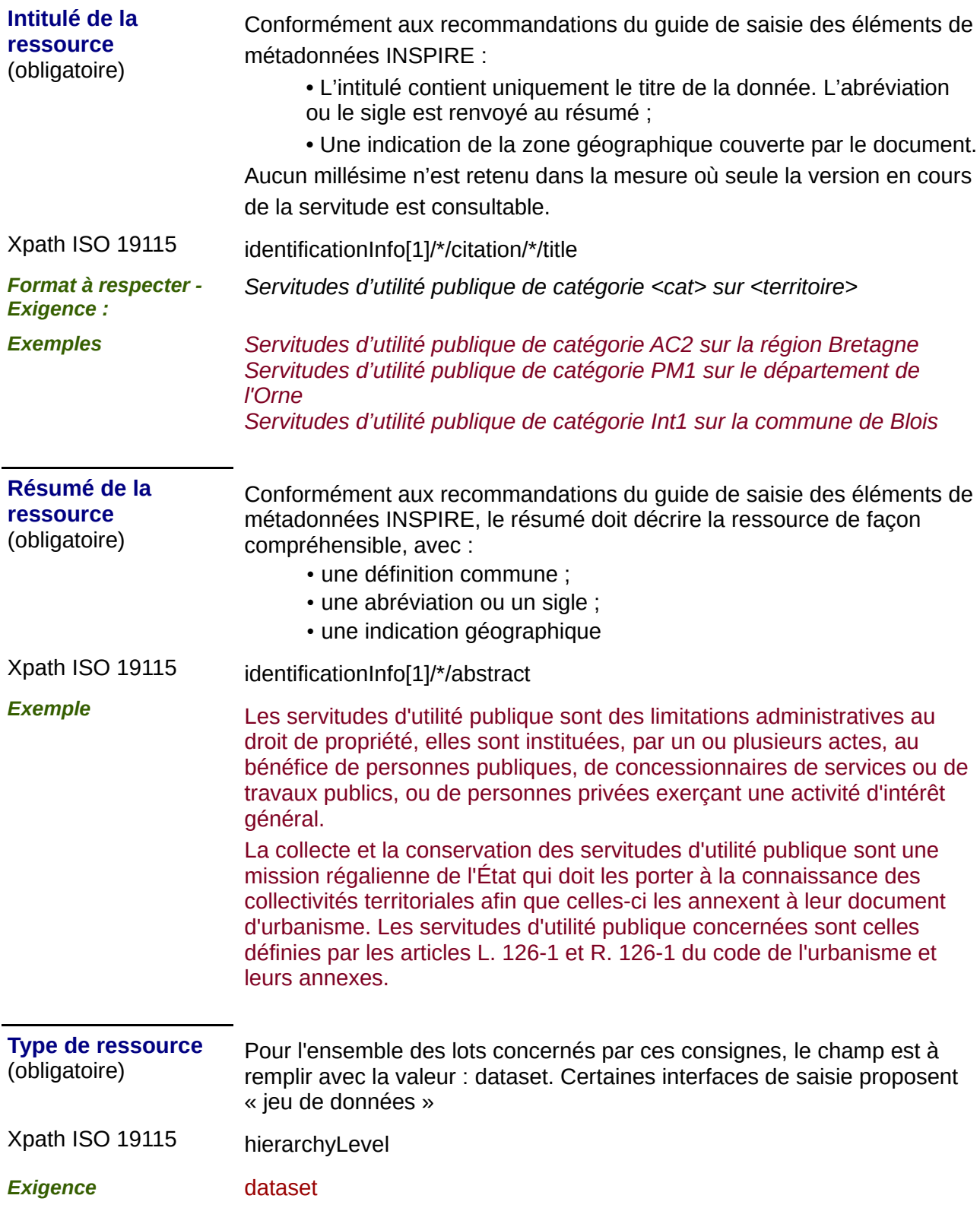

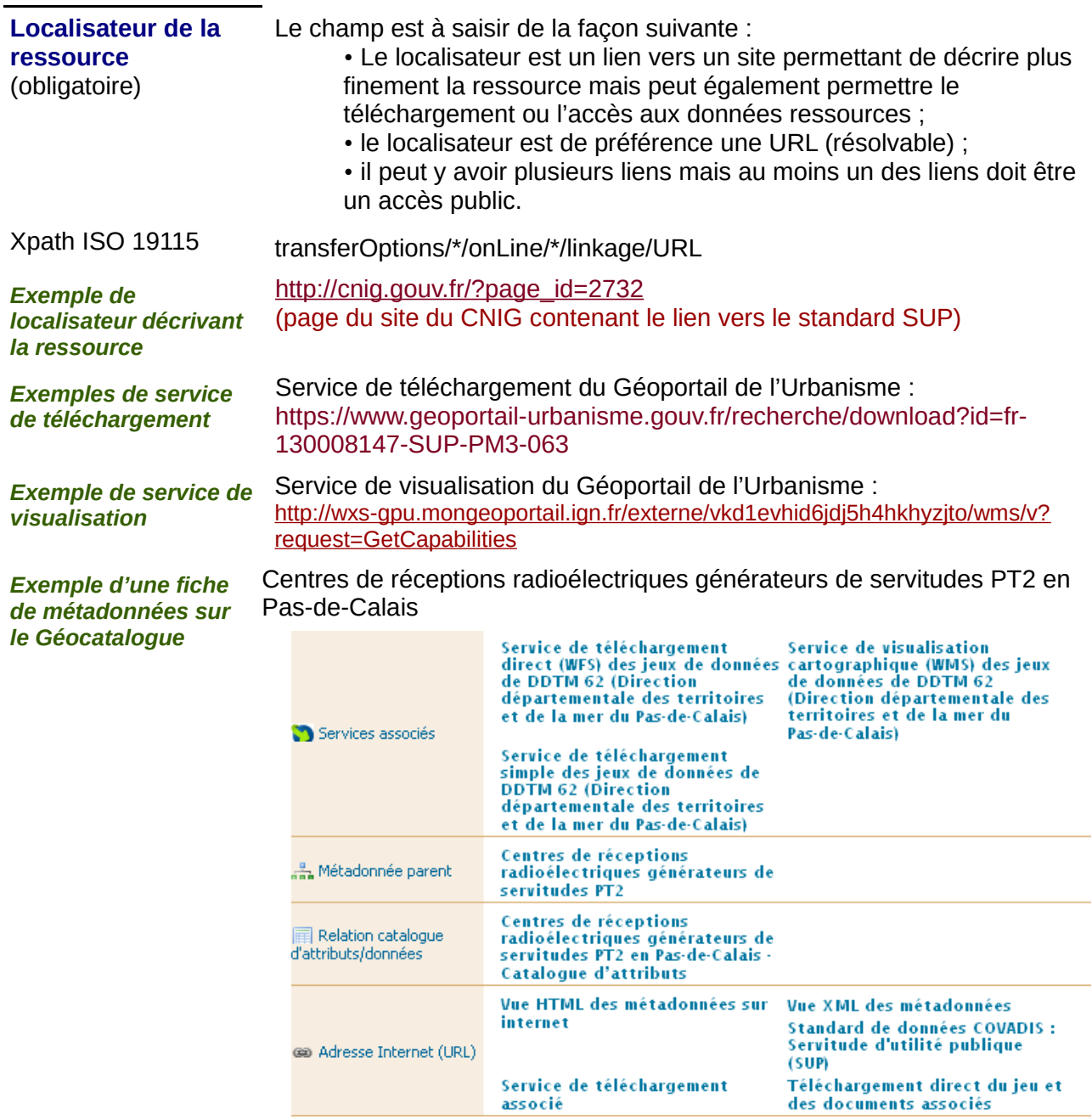

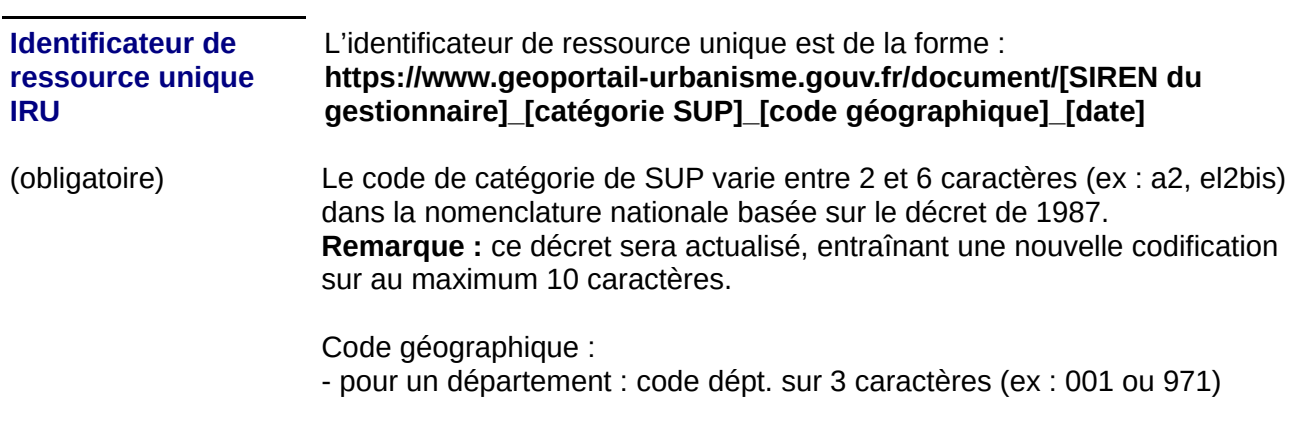

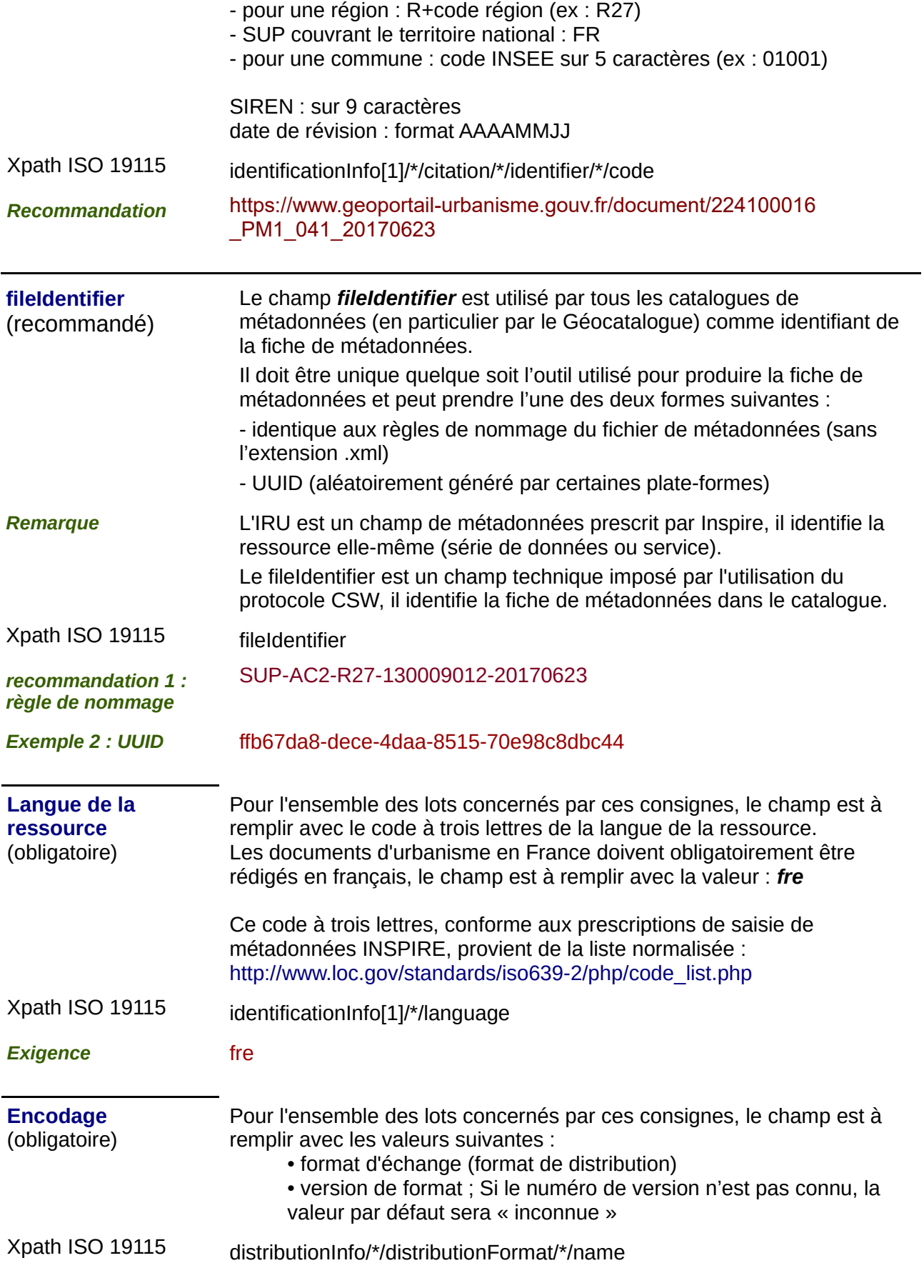

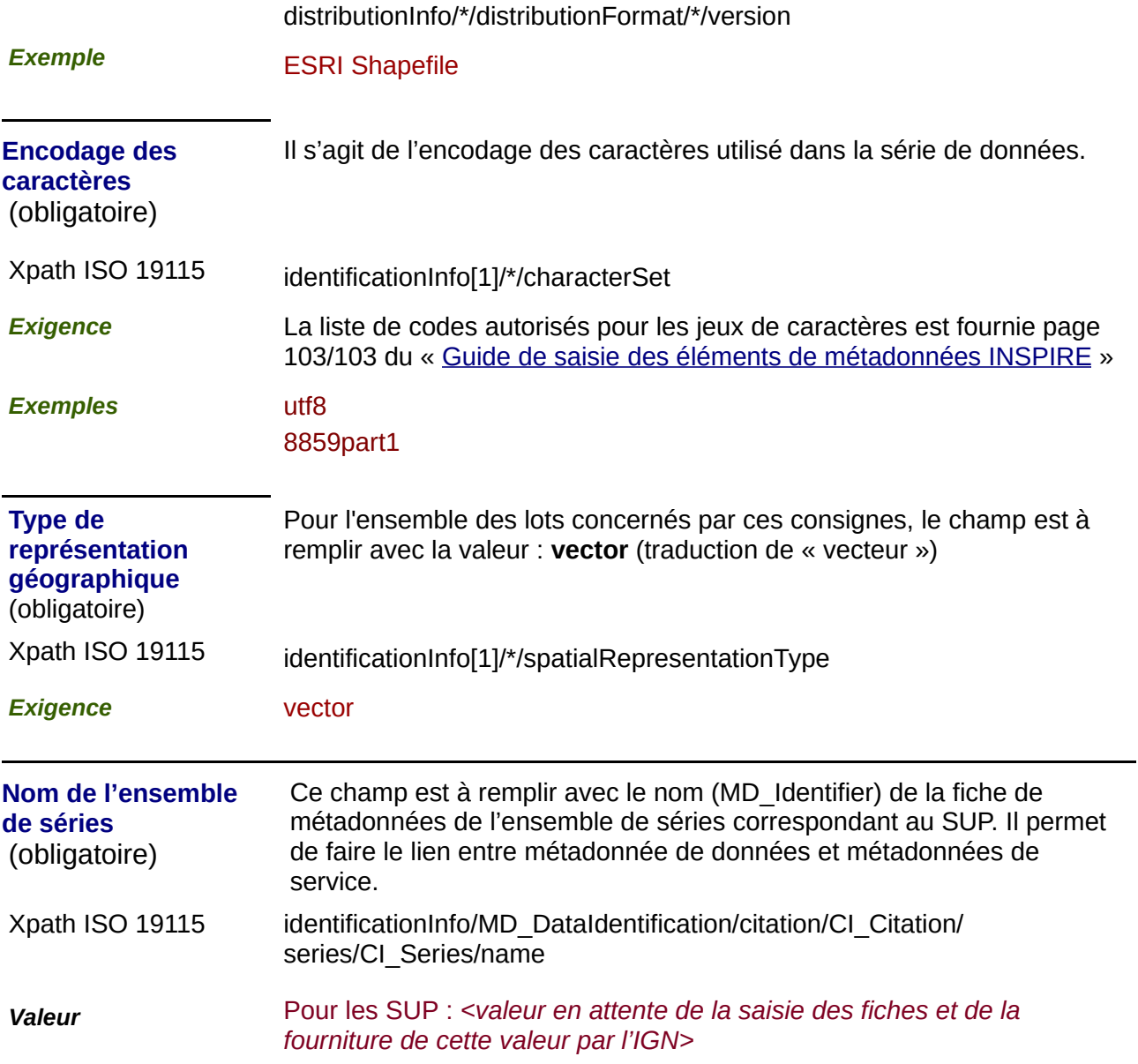

#### **2) Classification des données et services géographiques :**

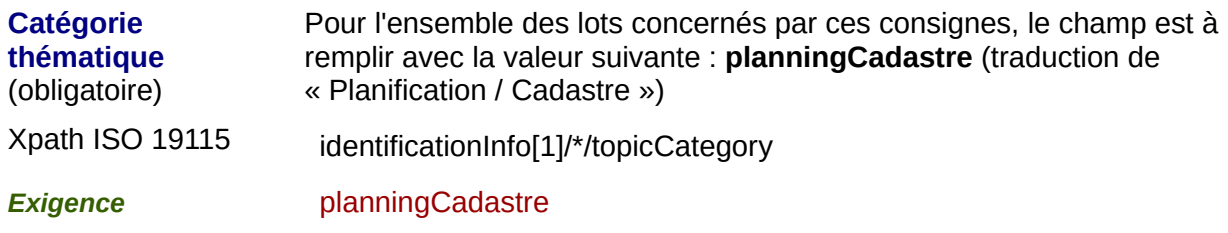

#### **3) Mots-clés :**

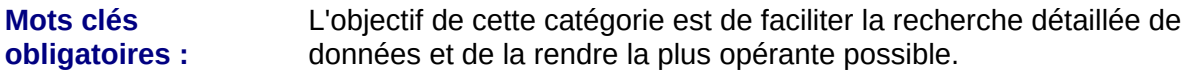

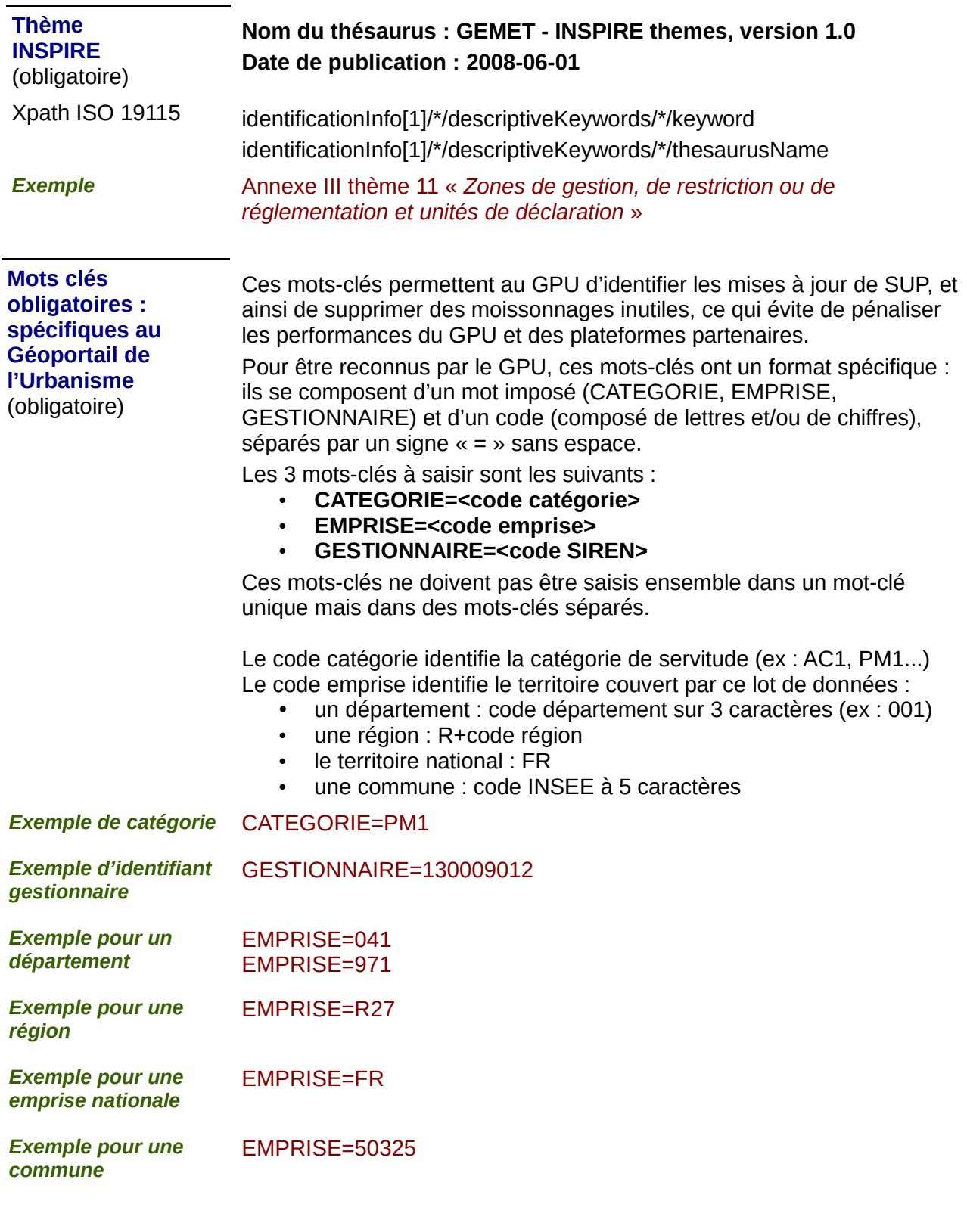

**Mots clés recommandés** *Mots clés issus du thésaurus GEMET* **Nom du thésaurus : GEMET - Concepts, version 2.4 Date de publication : 2010-01-13**

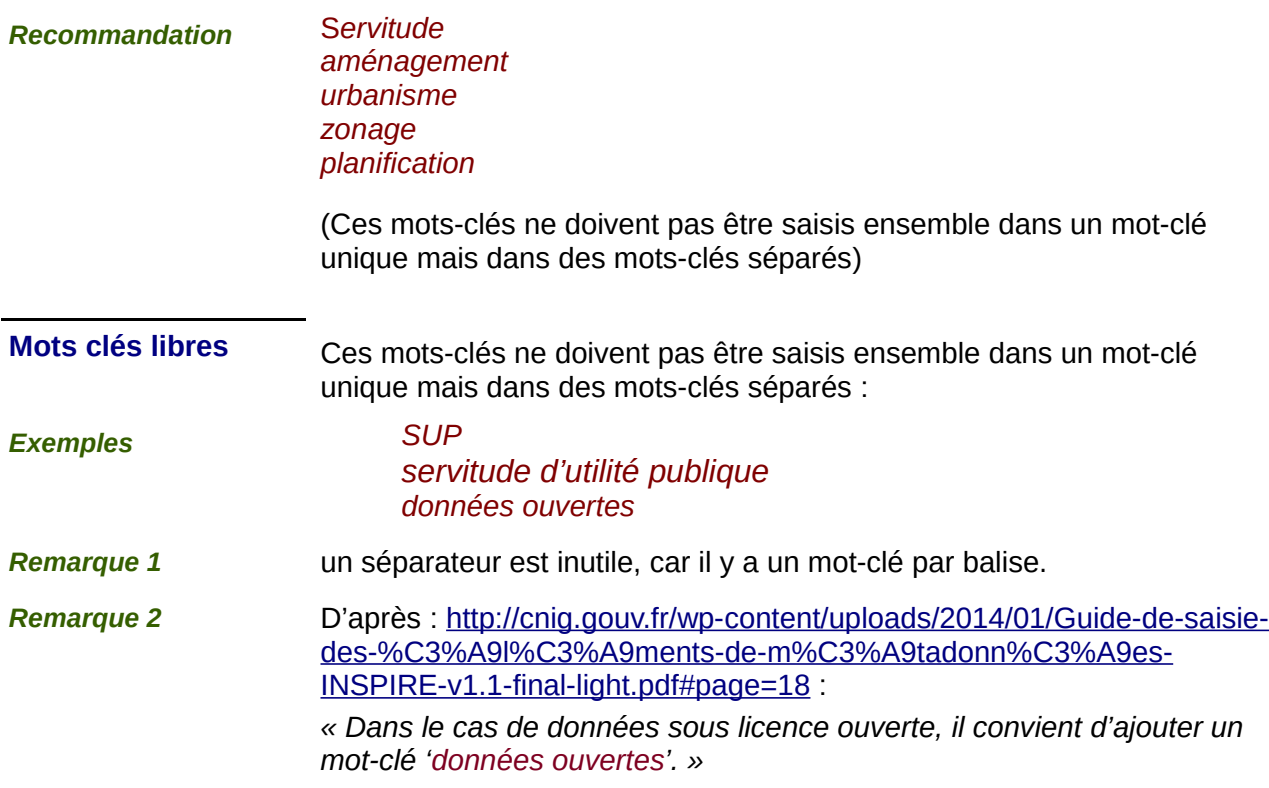

## **4) Situation géographique :**

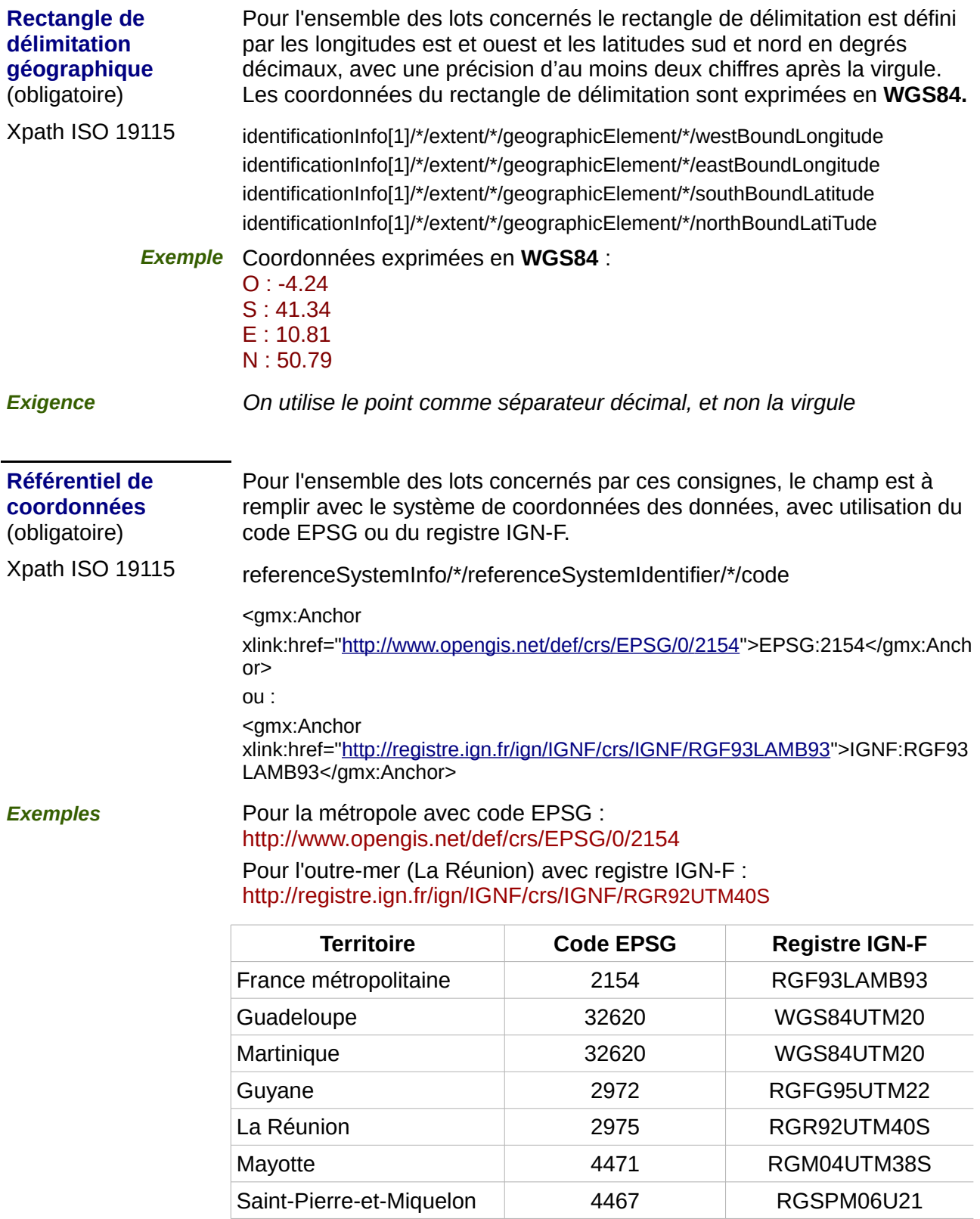

### **5) Références temporelles :**

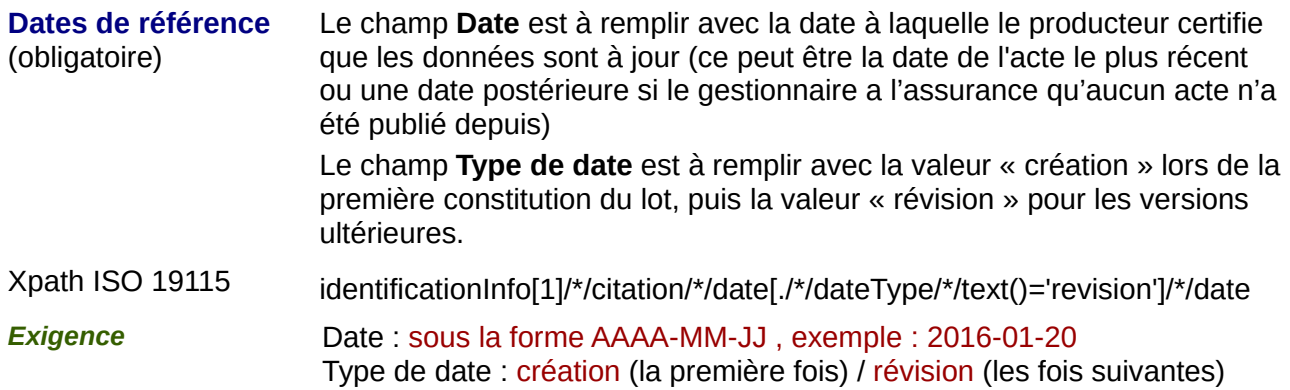

#### **6) Qualité et validité :**

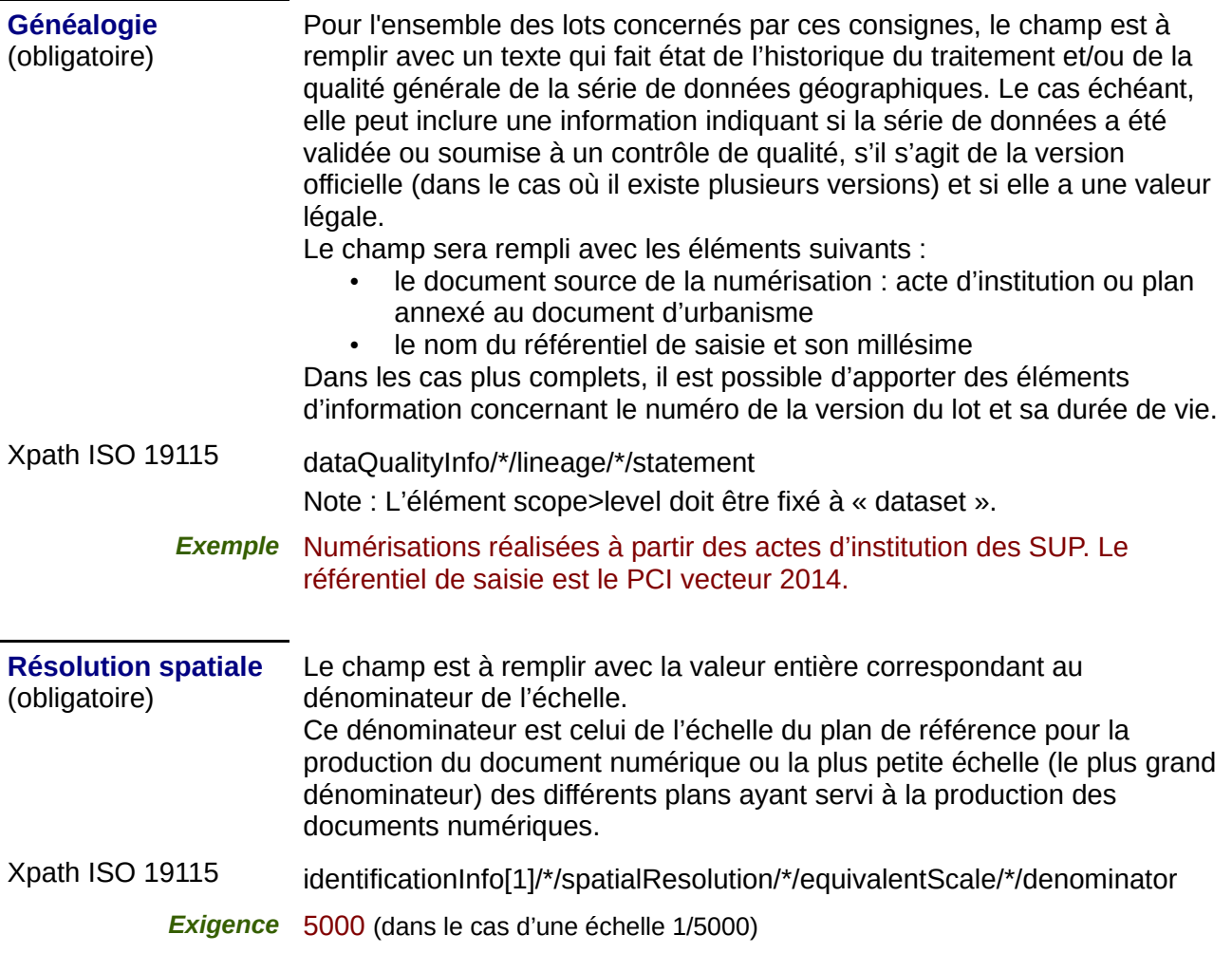

## **7) Conformité**

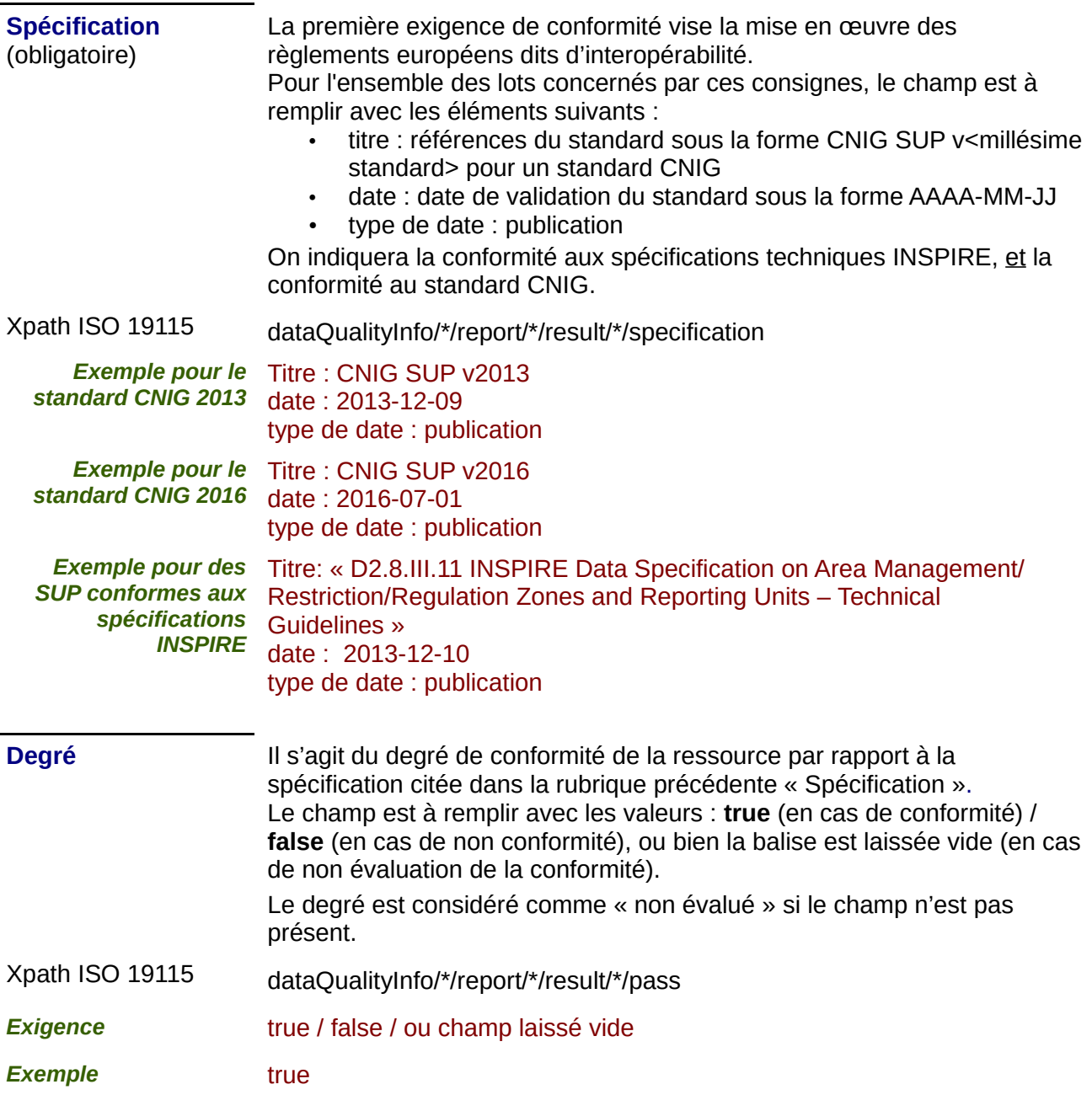

#### *8) Contraintes en matière d'accès et d'utilisation :*

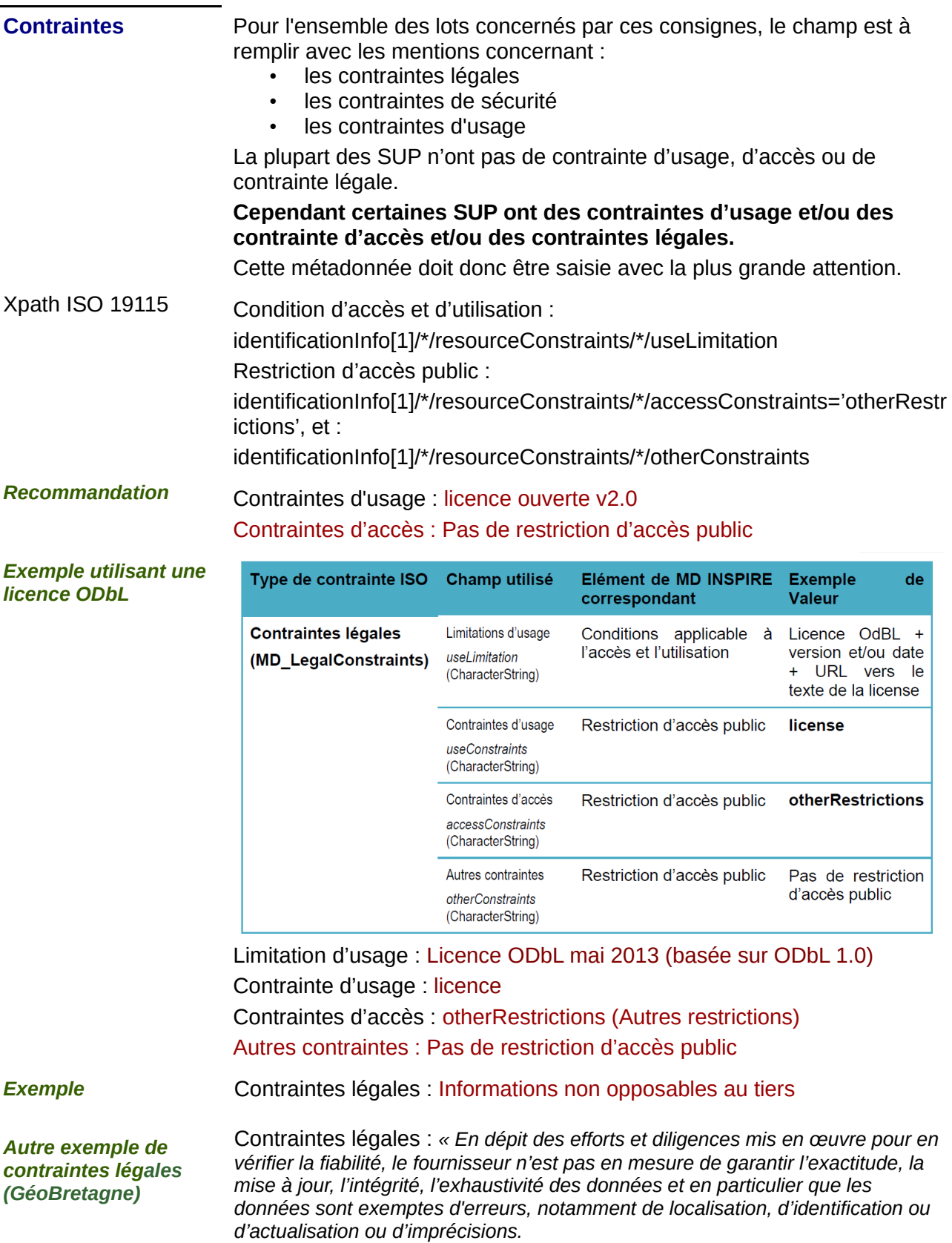

*Les données ne sont pas fournies en vue d'une utilisation particulière et aucune garantie quant à leur aptitude à un usage particulier n'est apportée par le fournisseur.*

*En conséquence, les utilisateurs utilisent les données sous leur responsabilité pleine et entière, à leurs risques et périls, sans recours possible contre le fournisseur dont la responsabilité ne saurait être engagée du fait d'un dommage résultant directement ou indirectement de l'utilisation de ces données.*

*En particulier, il appartient aux utilisateurs d'apprécier, sous leur seule responsabilité :* 

- *l'opportunité d'utiliser les données ;*
- *la compatibilité des fichiers avec leurs systèmes informatiques ;*
- *l'adéquation des données à leurs besoins ;*
- *qu'ils disposent de la compétence suffisante pour utiliser les données ;*
- *l'opportunité d'utiliser la documentation ou les outils d'analyse fournis ou préconisés, en relation avec l'utilisation des données, le cas échéant.*

*Le fournisseur n'est en aucune façon responsable des éléments extérieurs aux données et notamment des outils d'analyse, matériels, logiciels, réseaux..., utilisés pour consulter et/ou traiter les données, même s'il a préconisé ces éléments. L'utilisateur veille à vérifier que l'actualité des informations mises à disposition est compatible avec l'usage qu'il en fait. »*

#### **9) Organisation responsable de l'établissement, de la gestion, de la maintenance et de la diffusion des séries de données :**

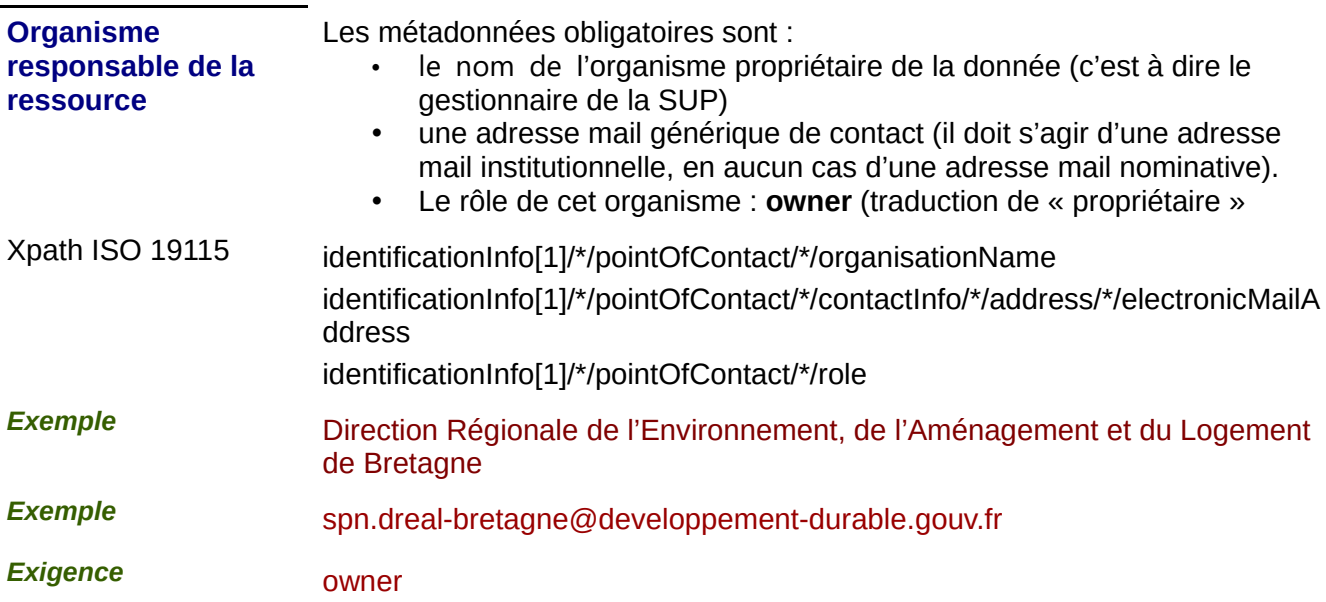

### **10) Métadonnées concernant les métadonnées**

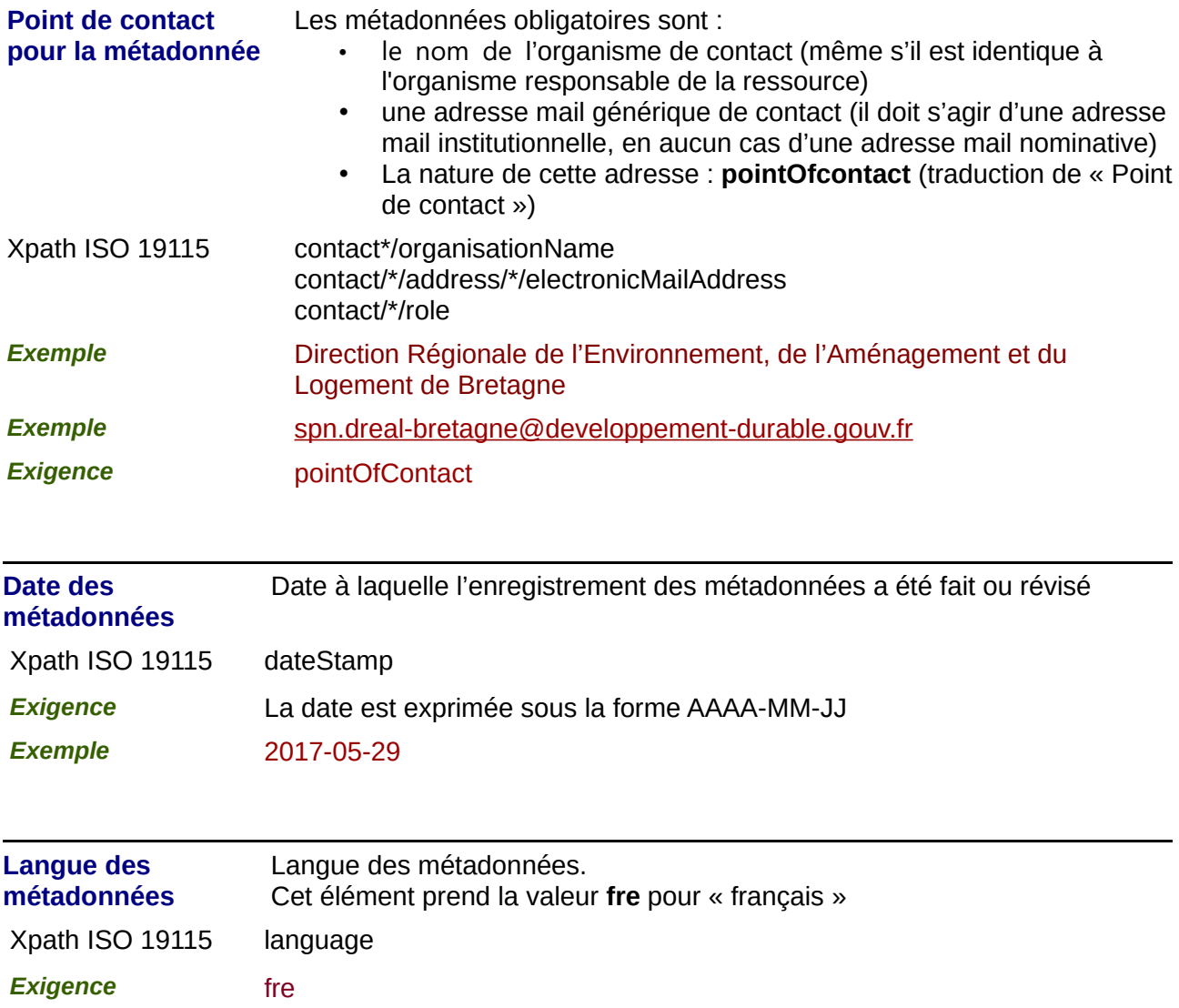